# Photoshop CC 2019 Activation Free Download [Win/Mac]

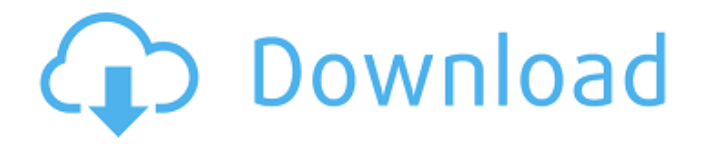

#### **Photoshop CC 2019 Crack + License Key Full [2022-Latest]**

"Photoshop Design Suite for Mac" is now available in the iTunes App Store. Photoshop is the primary image manipulation tool that is available to users on a number of mobile platforms, including iOS and Android. With a great community of authors, such as the folks at iPhoneFrog.com, these tutorials are a great source of helpful information for those who are new to the software. From the free trial through the Creative Cloud, Photoshop is a tool that almost every professional designer uses. Using Photoshop for design is like using a hammer for a screwdriver: it's a tool, not a substitute for a design tool. However, for non-designers who want to do certain tasks, it's a useful tool with a robust online community and resources to help. You should be able to find everything you need to get started. UPDATE: The full Photoshop CS6 release is now available. Programming The third major platform for Mac computers is the environment in which all the others run. The Mac OS is Apple's primary operating system for their entire product line, which includes computers, iPods, tablets, smartphones and smart watches. The Mac OS is based on the BSD UNIX system, which was created in the late 1980's. BSD stands for Berkeley Software Distribution, and was created by the University of California, Berkeley. The Mac OS's display manager/window manager is called Quartz, and the Mac OS desktop metaphor is called Aqua. The Mac OS has a large number of filesystem-related applications built-in, including the Finder. Most programs require a Mac OS X operating system to operate, but certain third party software is compatible with Mac OS 8.6 and above. Mac OS X also provides developer tools, including tools for OpenGL development and troubleshooting OpenGL graphics errors, which are explained in detail in "An In-Depth Look at OS X's OpenGL Kit." With the release of Mac OS X Lion, Apple also created the Carbon development platform, which they intended to continue using for future developer tools. By

giving birth to Carbon, developers were already creating software for the next generation of the Mac OS, which would be based on the Cocoa graphical user interface. By the time Mac OS X Snow Leopard was released, developers were already making great strides in creating Mac OS X-specific software with Cocoa. Given this fact, Apple decided to stop using Carbon and concentrate on Cocoa development, and use Cocoa

### **Photoshop CC 2019 For PC**

You're able to create edit and manipulate your digital photos, videos and drawings on a desktop computer. Unlike other photo editing software that is limited to the operating systems used by mobile devices, Photoshop Elements is available on multiple operating systems, including both Windows and macOS. The Best Photoshop Features 2019 WisePhoto makes an incredibly useful tool for the way photographers edit their pictures. It's easy to use, and the best feature of the app is that it isn't a program. It's a photography app, a program. Wise Photo is a photo editor that lets you do several different tricks. It makes things easier, many photographers use it as a medium to show off their work. Wise Photo are different. And it gives you a lot of options to edit your pictures, but it's a very complex image editor. The features are many, but not all of them are useful, so you will definitely want to use a combination of tools to get the job done. The first thing you need to do when it comes to editing is to take a look at the app. It's a simple tool that you can use on your computer to create photos, but it's an easy one. And you will want to download it. In addition to one image, you can also resize, rotate, crop, adjust brightness, contrast and saturation. You can apply filters, add borders, copy and paste images from other applications or even from Photoshop and other files. When you create a new image, you will have access to an array of features. Some of these can be used to add special effects to your pictures, while other ones will simply make things easier. For instance, you can use the SmartPhoto function. Not only it will let you edit your images, but it will also let you make changes on the fly. You can easily navigate through the Photos by selecting the images you want to edit, and using the mode. When you want to edit the picture you've selected, click on the Smart Photo button. You will now see your photo in a live preview. As you change the parts of the photo, the preview will immediately be updated. The parts that you're editing will automatically stay in focus. One problem with photo editing software is that it's usually hard to get good results. It's possible to use all the features but a simple photo editor 388ed7b0c7

# **Photoshop CC 2019 Crack**

2", type: "photo" } //This is the final item ] } The result would then look something like this: If what you're after is an arbitrary number of items, then you should probably go with objects in ES6 and objects in ES5 instead. A: Assuming you have a master container. // Create Array of object and fill data [ { "title": "The Shawshank Redemption", "releaseDate": "1994-10-12", "movies": [ { "title": "The Godfather", "releaseDate": "1972-10-21", "rating": 9.8 }, { "title": "The Godfather II", "releaseDate": "1990-10-28", "rating": 9.2 } ] }, { "title": "Halloween", "releaseDate": "1978-10-31", "movies": [ { "title": "Halloween", "releaseDate": "1978-10-31", "rating": 8.4 }, { "title": "Halloween II", "releaseDate": "1981-10-16", "rating": 8.4 } ] }, { "title": "Aliens", "releaseDate": "1986-04-13", "movies": [ {

#### **What's New In?**

Q: How to get a deeply nested list of valid values from a table with a list column I have a table structure like this: Table: script config id | key | value ---------1 | foo | [1, 2, 3] 1 | bars | [1, 2, 3, 4] 1 | crumbs | [5, 6, 7] The script\_config table stores configuration values for a third party script. There are several configuration values for the same key (foo), but each script config key has a different set of allowable values. For instance, foo could be any of the following: "config": { "foo": [1, 2, 3] } "config": { "foo": [1, 2, 3] } "config": { "foo": ["a", "b", "c"] } "config": { "foo": ["a", "b", "c"] } I want to create a query that will take the data above and show me the script id and configuration key, as well as the list of values for that key. I can get the script id and configuration key, but I can't seem to find the right SELECT statement to get the list of values. I've tried the following, but it seems to be ignoring all the other key/value pairs and just returning the first entry of the array for this key: SELECT s.script id, s.configuration key, GROUP\_CONCAT(DISTINCT cv.value) FROM script\_config AS s JOIN configuration AS

cv ON cv.id = s.value GROUP BY s.script id, s.configuration key I need to return the following: | script\_id | configuration\_key | configuration\_values

---------------------------------------------------- | 1 | foo | [1, 2, 3] | 1 | bars

# **System Requirements:**

Minimum: OS: Windows 7/8/10 Processor: Dual Core Processor, 2.6 GHz, 4 GB RAM Graphics: NVIDIA® GeForce® GTX560 or AMD® Radeon™ HD6870 or better Storage: 6 GB available space (HDD or SSD) Additional: \* FFXIV cannot be played on a Windows XP, Vista or 8.1 operating system. \* Be sure to follow the instructions on the title screen and install properly. \* We highly recommend an NVIDIA® GeForce®

<http://eventaka.com/?p=26410> <https://buycoffeemugs.com/photoshop-cc-2018-version-19-key-generator-winmac/> <https://wakelet.com/wake/w0XB6oz7pd99dpgxcYzIp> <https://wakelet.com/wake/dQTIJUfL1Pb8h48gwqjAW> <http://stv.az/?p=15205> <https://www.bigganbangla.com/wp-content/uploads/2022/07/doresm.pdf> [https://www.drbonesonline.com/2022/07/05/photoshop-cc-2018-version-19-product-key-free-for](https://www.drbonesonline.com/2022/07/05/photoshop-cc-2018-version-19-product-key-free-for-windows/)[windows/](https://www.drbonesonline.com/2022/07/05/photoshop-cc-2018-version-19-product-key-free-for-windows/) <http://elkscountrygolf.com/2022/07/05/photoshop-cs6-win-mac/> [http://inovclim.yolasite.com/resources/Adobe-Photoshop-CC-2015-Version-17-keygenexe--For-](http://inovclim.yolasite.com/resources/Adobe-Photoshop-CC-2015-Version-17-keygenexe--For-Windows.pdf)[Windows.pdf](http://inovclim.yolasite.com/resources/Adobe-Photoshop-CC-2015-Version-17-keygenexe--For-Windows.pdf) <http://www.studiofratini.com/adobe-photoshop-cs3-with-license-key-serial-key-free-pcwindows-2022/> [https://ameppa.org/2022/07/05/adobe-photoshop-cc-keygen-generator-with-serial-key-free-download](https://ameppa.org/2022/07/05/adobe-photoshop-cc-keygen-generator-with-serial-key-free-download-x64/)[x64/](https://ameppa.org/2022/07/05/adobe-photoshop-cc-keygen-generator-with-serial-key-free-download-x64/) [http://ballyhouracampervanpark.ie/wp](http://ballyhouracampervanpark.ie/wp-content/uploads/2022/07/Photoshop_2021_Version_2231_For_Windows_2022Latest.pdf)[content/uploads/2022/07/Photoshop\\_2021\\_Version\\_2231\\_For\\_Windows\\_2022Latest.pdf](http://ballyhouracampervanpark.ie/wp-content/uploads/2022/07/Photoshop_2021_Version_2231_For_Windows_2022Latest.pdf) <http://www.lagradinita.ro/?p=1939> <https://jadetana.com/adobe-photoshop-2021-version-22-4-3-free-x64/> <https://vdsproductions.nl/adobe-photoshop-2022-version-23-1-1-product-key-free-x64-2022/> <http://streetbazaaronline.com/?p=76076> <http://yahwehtravels.com/?p=2845> <https://sfinancialsolutions.com/adobe-photoshop-2021-version-22-3-crack-file-only-free-download/> <https://wakelet.com/wake/CLbcOsriigTjDED5NW6zL> <http://tempatrainersguild.com/?p=2844> <https://epkrd.com/photoshop-cc-2015-version-17-with-full-keygen-x64/> <https://www.puremeditation.org/2022/07/05/photoshop-activator-2022-latest/> <http://nokingni.yolasite.com/resources/Photoshop-2022-Version-2301-For-Windows.pdf> <https://hgpropertysourcing.com/adobe-photoshop-2021-version-22-0-1-free-registration-code-free/> <http://launchimp.com/adobe-photoshop-2021-version-22-4-3-free-download/> [https://blnovels.net/wp-content/uploads/2022/07/Adobe\\_Photoshop\\_2022.pdf](https://blnovels.net/wp-content/uploads/2022/07/Adobe_Photoshop_2022.pdf) [https://earthoceanandairtravel.com/2022/07/05/photoshop-2020-version-21-install-crack-free](https://earthoceanandairtravel.com/2022/07/05/photoshop-2020-version-21-install-crack-free-download-x64-updated-2022/)[download-x64-updated-2022/](https://earthoceanandairtravel.com/2022/07/05/photoshop-2020-version-21-install-crack-free-download-x64-updated-2022/) [http://www.trabajosfacilespr.com/photoshop-2021-version-22-5-1-free-registration-code-free](http://www.trabajosfacilespr.com/photoshop-2021-version-22-5-1-free-registration-code-free-download-pc-windows-latest/)[download-pc-windows-latest/](http://www.trabajosfacilespr.com/photoshop-2021-version-22-5-1-free-registration-code-free-download-pc-windows-latest/) [http://match2flame.com/wp-content/uploads/2022/07/Adobe\\_Photoshop\\_2022\\_version\\_23\\_Crack\\_Me](http://match2flame.com/wp-content/uploads/2022/07/Adobe_Photoshop_2022_version_23_Crack_Mega__Free_Registration_Code_Latest.pdf) ga\_Free\_Registration\_Code\_Latest.pdf